Sinulation

5.7.2019

R. Ulnd

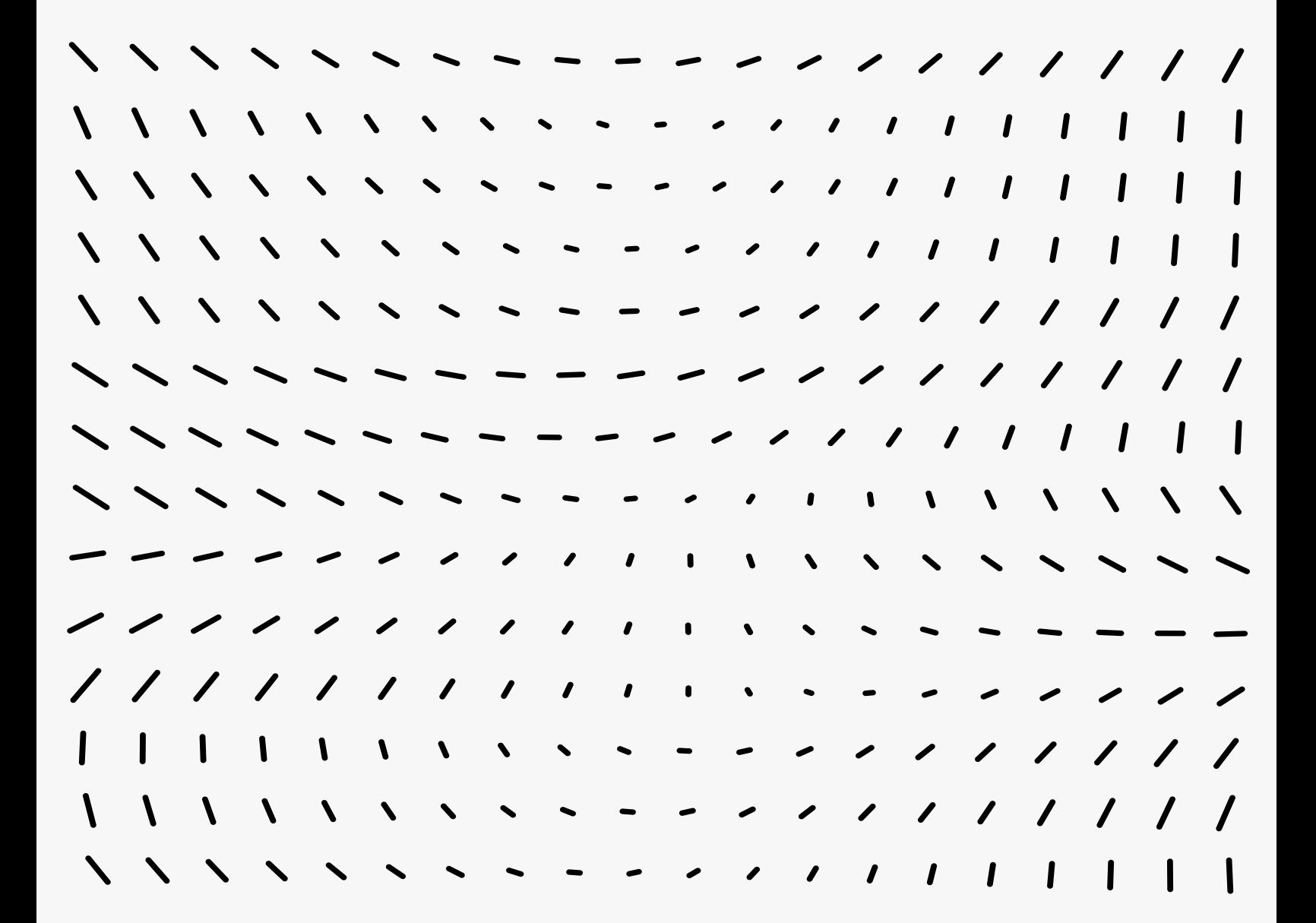

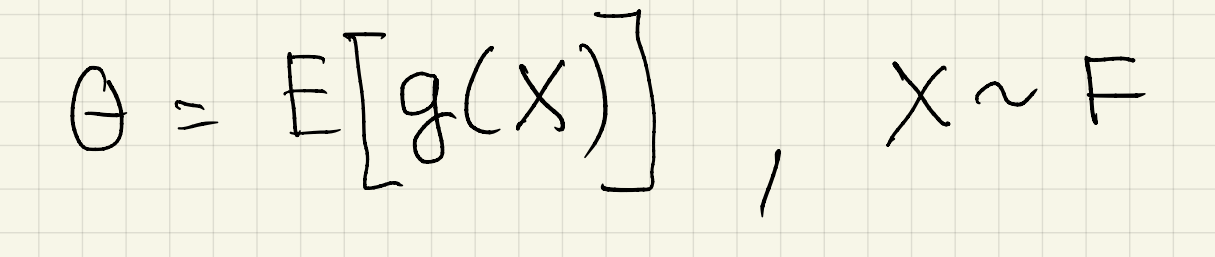

Standard-Simulation

Entgegen -<br>Gesette Variable

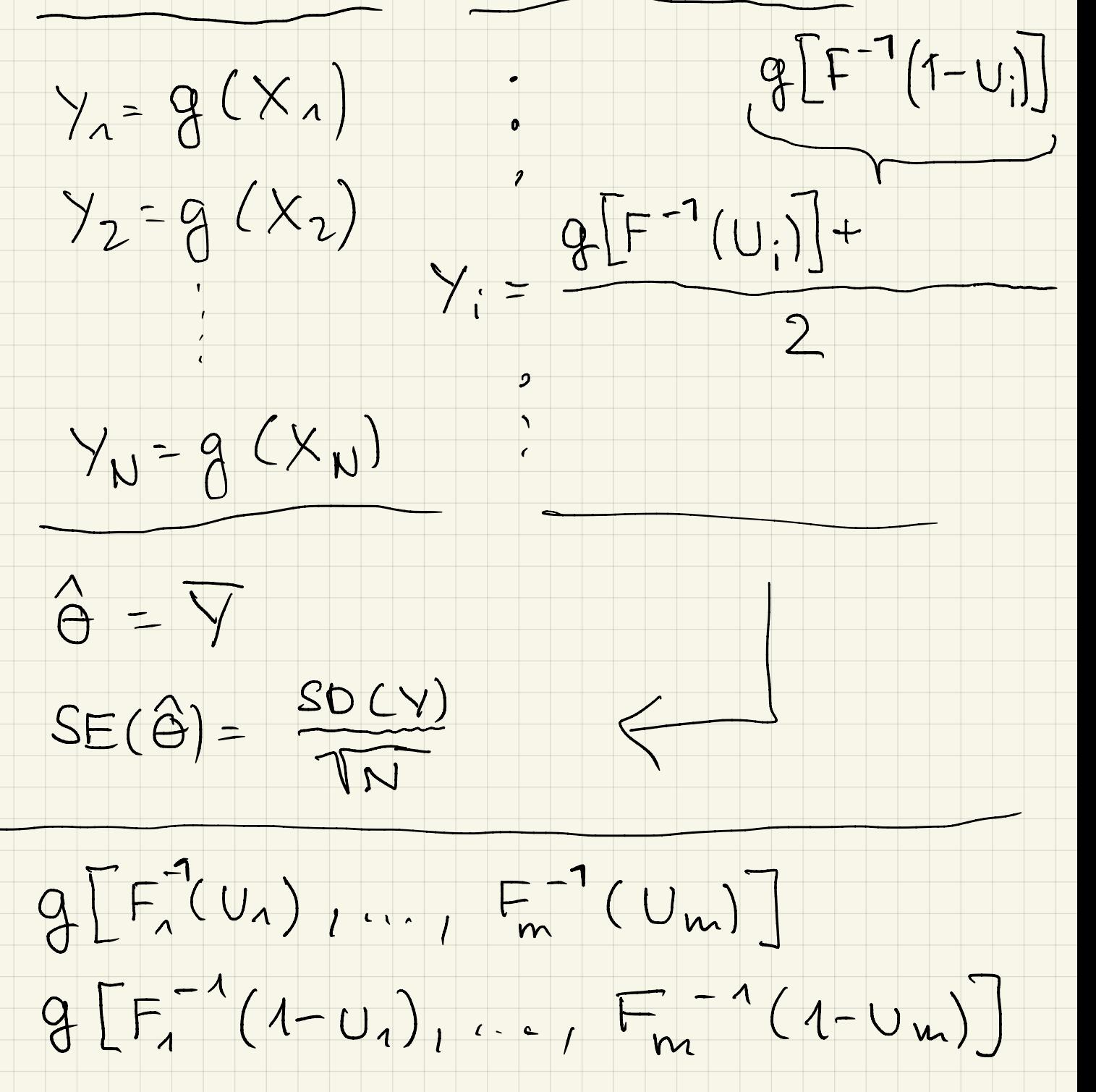

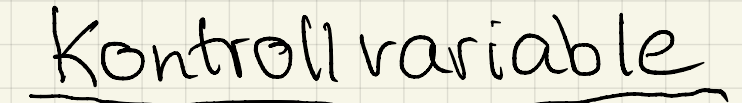

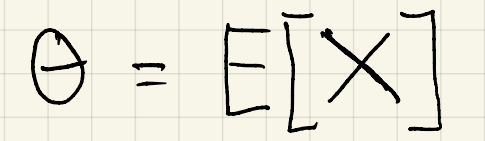

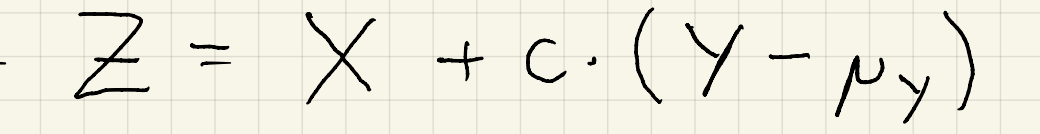

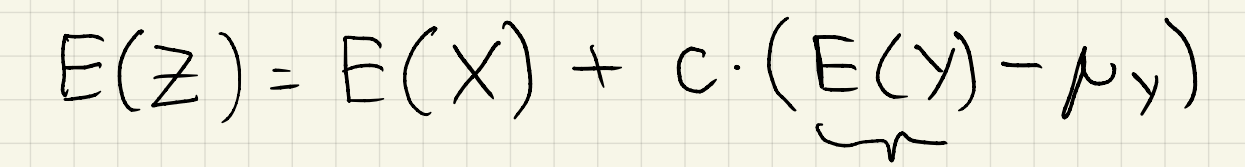

 $\frac{1}{\sqrt{2}}$ 

## $d\cdot h\cdot E(2)=\Theta$

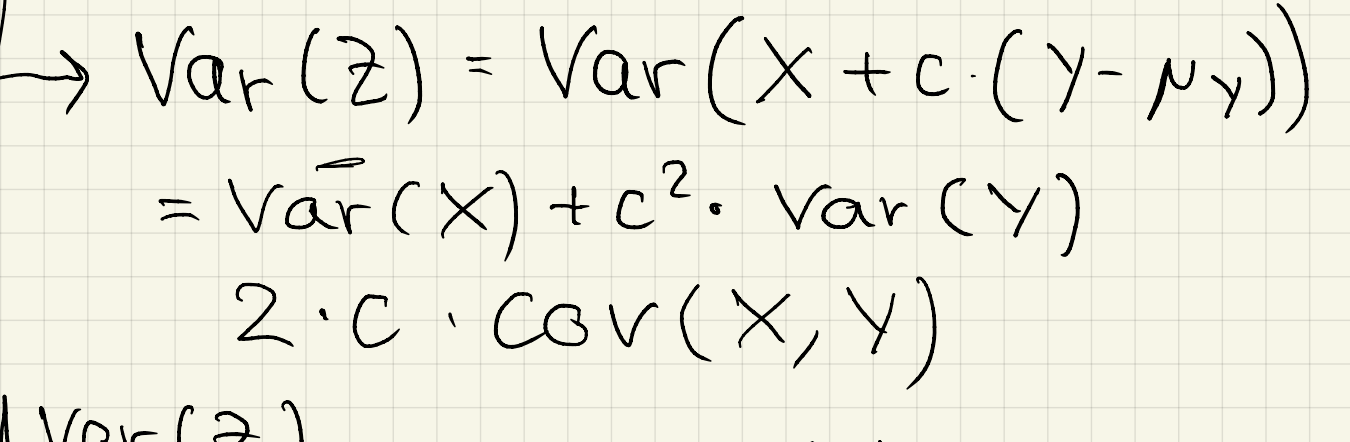

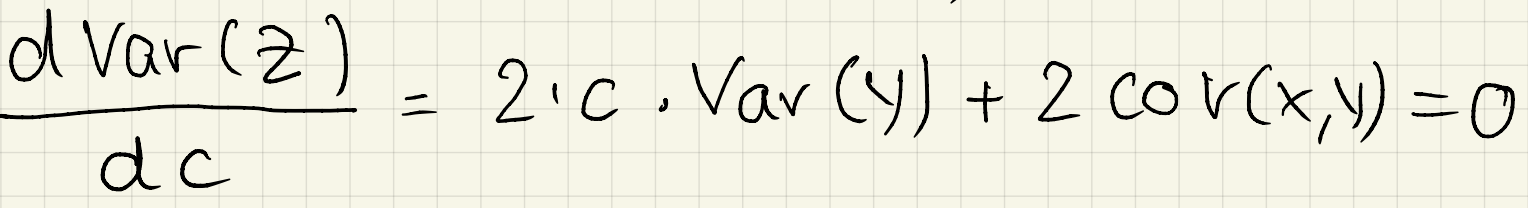

 $COV(X, Y)$  $C^*$  =  $\forall av (Y)$  $-Var(2) = Var(X) + \frac{Cov(x,y)^2}{Var(y)^2} Var(Y)$  $-2\cdot\frac{cov(x,y)2}{Var(y)}$  $CSV(X, Y)^2$  $= \text{Var}(x) -$ Var Cy)  $d.h.$  Var  $(X) > Var(2)$  $finvcov(x,y) \neq 0$  $\frac{Var(Z)}{Var(X)} = 1 - \frac{Cov(X, y)}{Var(Y)Var(X)}$  $=$  1 - Corr  $(x, y)$   $$ d.h. Reduktion 100. corr (x, y) 2

Beispiel

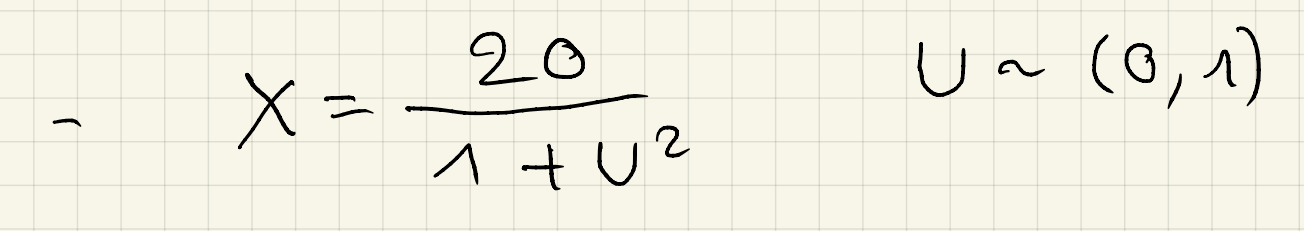

## Bestimme  $E(X) = \Theta$ SE(O)

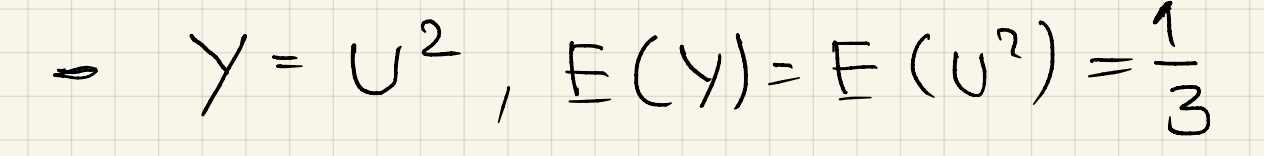

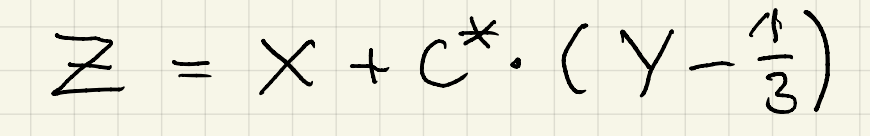

Simulation

1. (X1, Y1), m, (XN, YN)  $2. C^* = - \frac{COV(Y, Y)}{Var(V)}$  $3.711777$  $4.027$  SE(0) =  $\frac{SD(2)}{TN}$ 

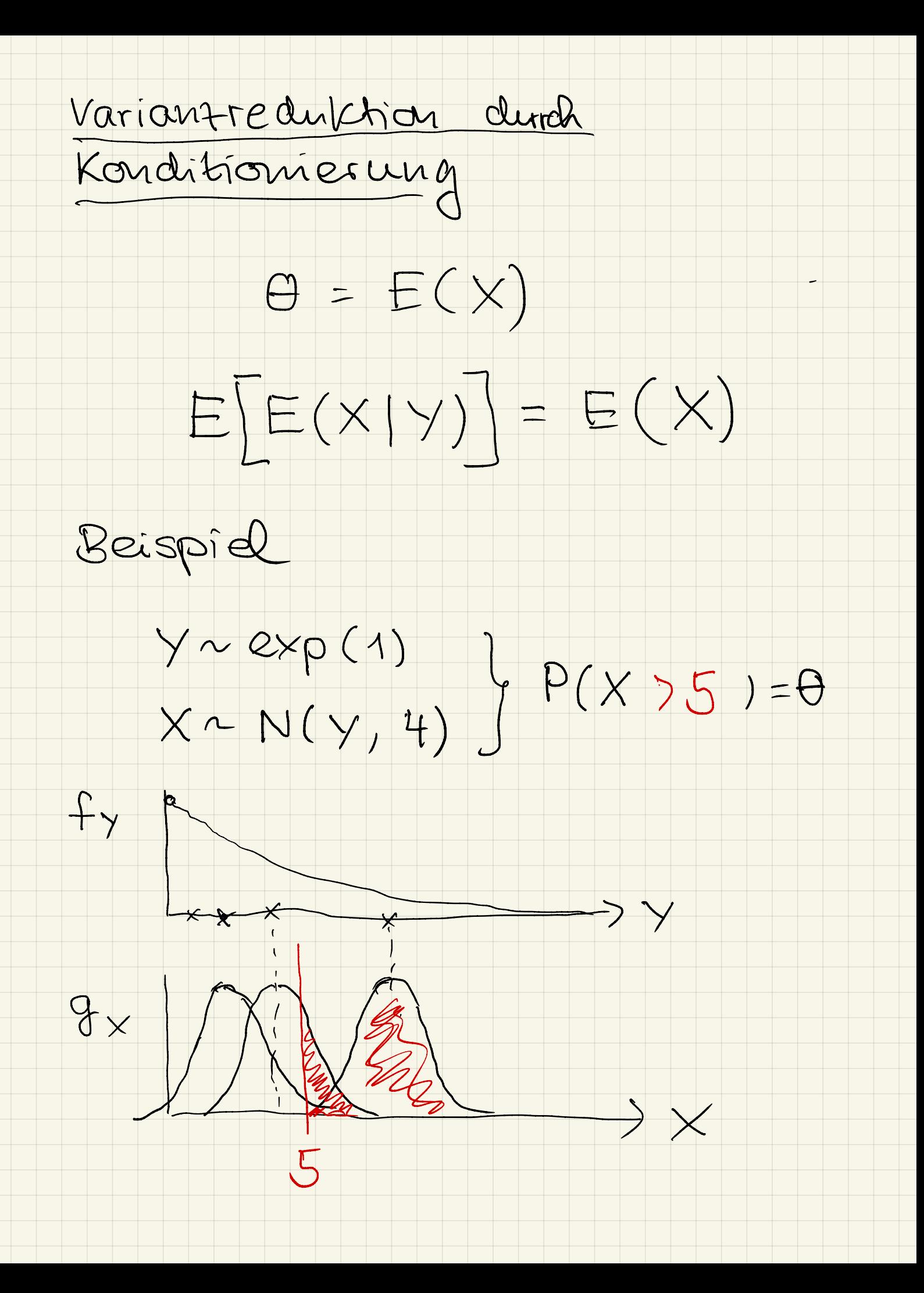

 $\mathcal{N}(\mu, \sigma)$  $G_{\Lambda}$  $\sqrt{1-\Phi(\frac{c-\mu}{\sigma})}$  $N<sub>2</sub>$  $\mathcal{E}(X|Y=\iota)=\mu_1$  $E\left[\text{Var}(X|Y)\right]-\sum G_i \cdot P_i$  $Var(X|Y_{=i}) = 5$ ;  $Var(X) = E[Var(X|Y)] + Var[E(X|Y)]$  $E\overline{E(X|Y)} = E(X) = \Theta$  $Var(X)$   $\geq$   $Var[ E(X|Y)]$ 

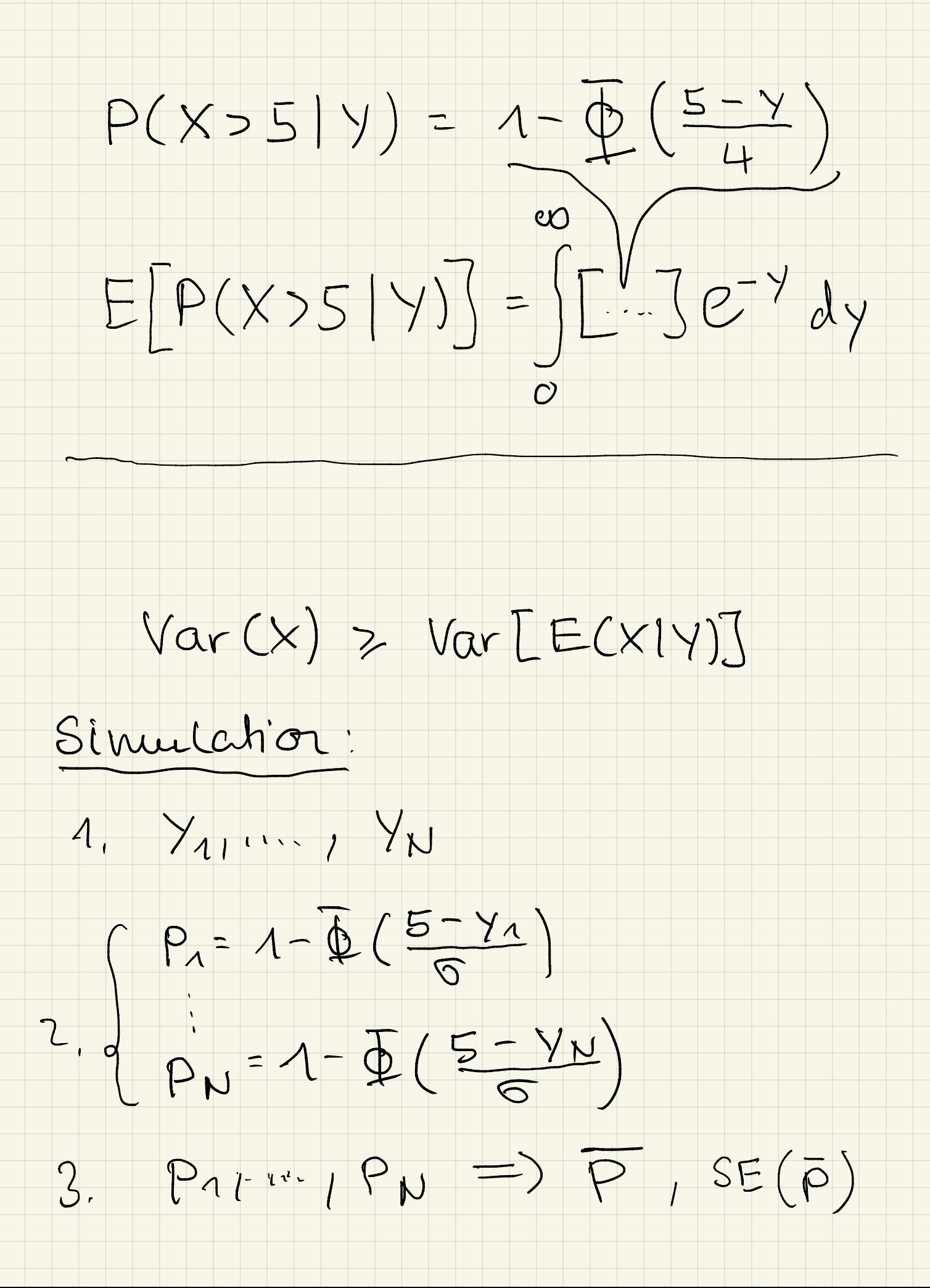

Hansanfgabe K- of-n System

- $n = 30, k = 3$
- $S_i = \begin{cases} 1, p_i \\ 0, 1-p_i \end{cases}$ 
	- $P_i = e^{-0.3 \cdot i}$ ,  $i = 1, ..., 20$
- $Gesudt ist: p(\sum_{i=1}^{n}S_{i} > k) = p$ Verwende  $y = \sum_{i=1}^{n} S_i$  als Kontroll-Variable.
- a) Schätze p durch Simulation
- b) Wie groß ist SE(p) mit

Abgabe: 12. Juli